# **Voting System Acceptance Testing** End-to-End System Testing

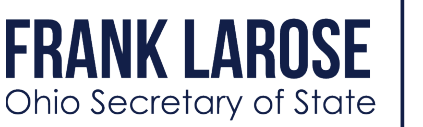

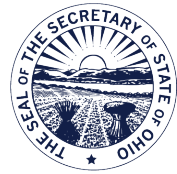

**Examination instructions:** The end-to-end test of the voting system looks at each component of the voting system including, but not limited to, the election management computer(s), ballot scanners, touchscreen devices, and DRE devices. The test seeks to demonstrate that all software and hardware provided are the certified versions under Federal and State law and that each component functions properly together as a system.

While a system's vendor may provide onsite support in the configuration of the election management software and hardware, it is imperative that a thorough examination is performed to ensure that the voting system, as a whole, is functioning properly.

#### **List Equipment Included in End-to-End Testing**

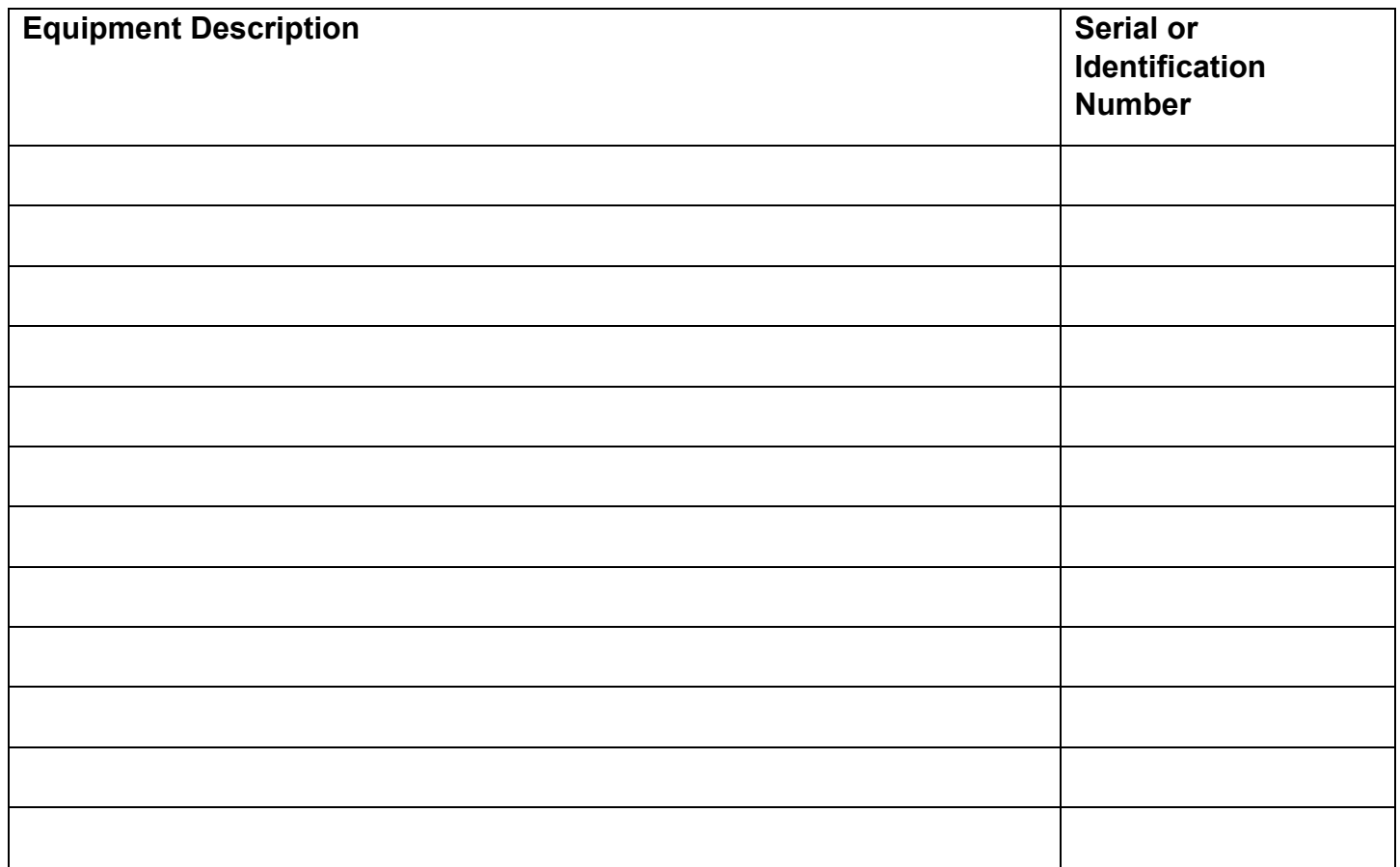

# **Voting System Acceptance Testing** End-to-End System Testing

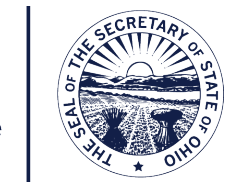

**FRANK LARO** 

Ohio Secretary of State

### **Election Management Software and Hardware Verification**

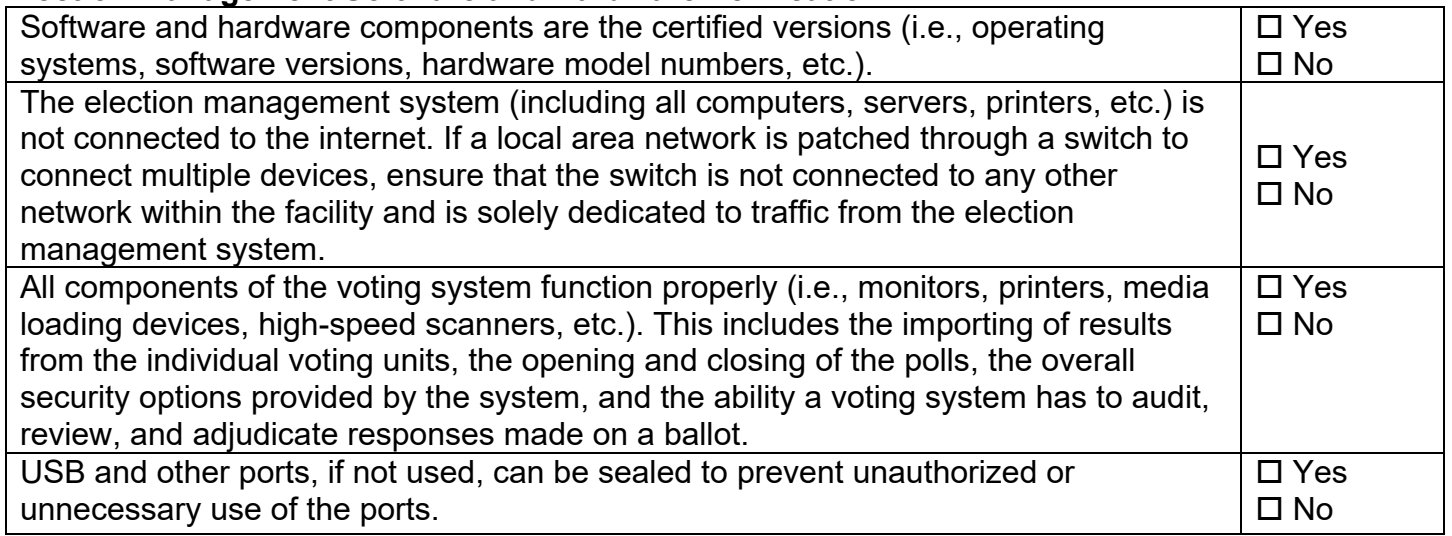

#### **Voting System Functionality Examination**

To perform the end-to-end functionality examination, perform each step below and record the results of the test in the section below. If the voting system experiences a failure during any of the steps below that cannot be corrected, please terminate the test.

- 1. Create or load an election using the election management software.
- 2. Create and load media devices with the election and test one scanner, one touchscreen and/or DRE device (including the audio ballot). Other components such as the ballot printer may be tested during the end-to-end examination as well.
- 3. Close the election on each unit being tested and ensure the results match the predetermined test results.
- 4. Remove any media from the devices and import the results of the test into the election management system.
- 5. Tabulate the results in the election management system, print results, and compare to ensure the results match the pre-determined results and the results generated from the individual units being tested.
- 6. Verify that other products in the software suite including, but not limited to, ballot printing and ballot adjudication software are functioning properly.

\_\_\_\_\_\_\_\_\_\_\_\_\_\_\_\_\_\_\_\_\_\_\_\_\_\_\_\_\_\_\_\_\_\_\_\_\_\_\_\_\_\_\_\_\_\_\_\_\_\_\_\_\_\_\_\_\_\_\_\_\_\_\_\_\_\_\_\_\_\_\_\_\_\_\_\_\_\_\_\_ \_\_\_\_\_\_\_\_\_\_\_\_\_\_\_\_\_\_\_\_\_\_\_\_\_\_\_\_\_\_\_\_\_\_\_\_\_\_\_\_\_\_\_\_\_\_\_\_\_\_\_\_\_\_\_\_\_\_\_\_\_\_\_\_\_\_\_\_\_\_\_\_\_\_\_\_\_\_\_\_ \_\_\_\_\_\_\_\_\_\_\_\_\_\_\_\_\_\_\_\_\_\_\_\_\_\_\_\_\_\_\_\_\_\_\_\_\_\_\_\_\_\_\_\_\_\_\_\_\_\_\_\_\_\_\_\_\_\_\_\_\_\_\_\_\_\_\_\_\_\_\_\_\_\_\_\_\_\_\_\_ \_\_\_\_\_\_\_\_\_\_\_\_\_\_\_\_\_\_\_\_\_\_\_\_\_\_\_\_\_\_\_\_\_\_\_\_\_\_\_\_\_\_\_\_\_\_\_\_\_\_\_\_\_\_\_\_\_\_\_\_\_\_\_\_\_\_\_\_\_\_\_\_\_\_\_\_\_\_\_\_ \_\_\_\_\_\_\_\_\_\_\_\_\_\_\_\_\_\_\_\_\_\_\_\_\_\_\_\_\_\_\_\_\_\_\_\_\_\_\_\_\_\_\_\_\_\_\_\_\_\_\_\_\_\_\_\_\_\_\_\_\_\_\_\_\_\_\_\_\_\_\_\_\_\_\_\_\_\_\_\_ \_\_\_\_\_\_\_\_\_\_\_\_\_\_\_\_\_\_\_\_\_\_\_\_\_\_\_\_\_\_\_\_\_\_\_\_\_\_\_\_\_\_\_\_\_\_\_\_\_\_\_\_\_\_\_\_\_\_\_\_\_\_\_\_\_\_\_\_\_\_\_\_\_\_\_\_\_\_\_\_

## **Provide a brief description of the test in the space provided below.**